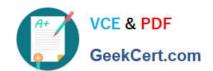

## C\_TPLM30\_66<sup>Q&As</sup>

SAP Certified Application Associate - Enterprise Asset Management (Maintenance & Repair) with SAP ERP 6.0 EHP6

### Pass SAP C\_TPLM30\_66 Exam with 100% Guarantee

Free Download Real Questions & Answers **PDF** and **VCE** file from:

https://www.geekcert.com/c\_tplm30\_66.html

100% Passing Guarantee 100% Money Back Assurance

Following Questions and Answers are all new published by SAP Official Exam Center

- Instant Download After Purchase
- 100% Money Back Guarantee
- 365 Days Free Update
- 800,000+ Satisfied Customers

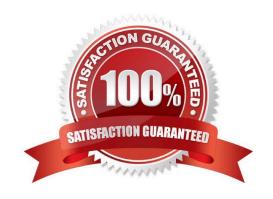

# GeekCert.com

#### **QUESTION 1**

Which steps must you perform to activate the usage history for equipment? (Choose two)

- A. Activate the usage history for the equipment category.
- B. Set the Usage History indicator for the maintenance plant.
- C. Define history-related fields for the relevant equipment reference category.
- D. Activate the usage history for each piece of equipment in the master record.

Correct Answer: AC

#### **QUESTION 2**

A maintenance technician replaces a defective counter with a new counter.

Before the users can create a standard measuring document for the new counter, what step(s) must they perform?

- A. Create a new technical object to represent the new measuring point.
- B. Create a special measuring document and set the Counter Replacement indicator.
- C. Dismantle the old measuring point and create a new measuring point.
- D. Create a new measuring point and change the measuring point from which the measurement reading was transferred.

Correct Answer: B

#### **QUESTION 3**

Which of the following components is included in SAP Solution Manager?

- A. SAP NetWeaver Business Warehouse
- B. Master data management
- C. Service Desk
- D. SAP NetWeaver Enterprise Search

Correct Answer: C

#### **QUESTION 4**

You customize an order type to release orders immediately upon creation, and you assign the order type to a maintenance item.

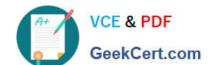

#### https://www.geekcert.com/c\_tplm30\_66.html 2024 Latest geekcert C\_TPLM30\_66 PDF and VCE dumps Download

How can a user override the automatic release of the order without creating a new order type?

- A. Select a maintenance planner group and set the Do Not Release Immediately indicator.
- B. Set the Do Not Release Immediately indicator in the task list header.
- C. Set the Do Not Release Immediately indicator in planning data for the maintenance item.
- D. Select a maintenance activity type and set the Do Not Release Immediately indicator.

Correct Answer: C

#### **QUESTION 5**

How can you maintain a distribution rule? (Choose two)

- A. Manually, prior to the first settlement
- B. Automatically, according to value categories in the order
- C. Manually, after the business completion for the order
- D. Automatically, based on a combination of Customizing and object master data

Correct Answer: AD

C TPLM30 66 Practice C TPLM30 66 Study Guide C TPLM30 66 Braindumps
Test